# **Code :: Blocks IDE**

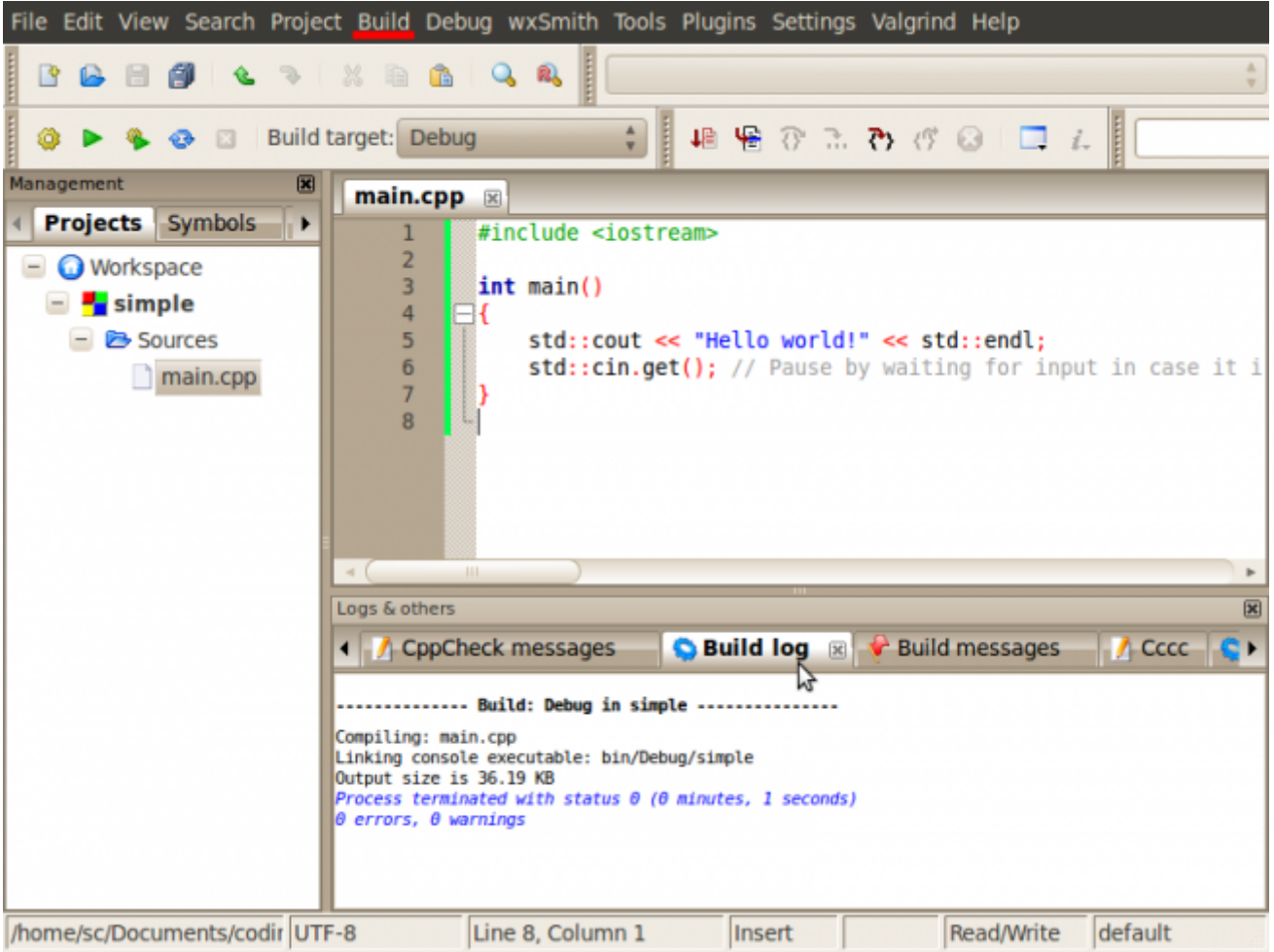

#### **Introduction**

CodeBlocks is a Cross-Platform Open Source Integrated Development Environment (IDE) to program with C/C++

the Official Website is here : <http://www.codeblocks.org/>

#### **Downloading / Installing**

Go there : [CodeBlocks Download Page](http://www.codeblocks.org/downloads/26)

#### **Video Tutorials**

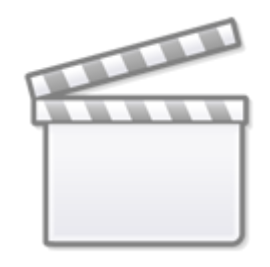

## **[Video](http://www.youtube.com/embed/tvC1WCdV1XU)**

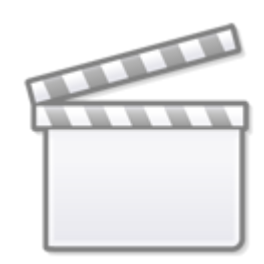

## **[Video](http://www.youtube.com/embed/SWZfFNyUsxc)**

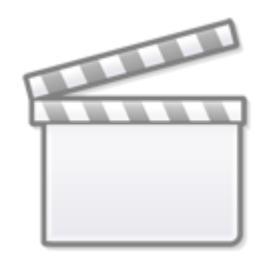

**[Video](http://www.youtube.com/embed/sPv0HQ8xOaU)**

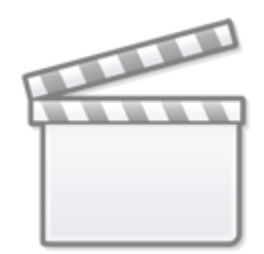

**[Video](http://www.youtube.com/embed/QwBSv4-_Lmk)**

**[Video](http://www.youtube.com/embed/yjucJUsHSqg)**

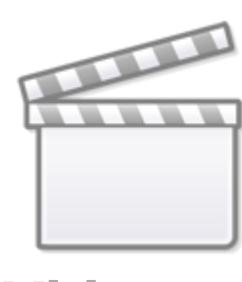

**[Video](http://www.youtube.com/embed/L1z2dpCosXU)**

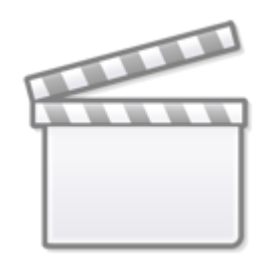

**[Video](http://www.youtube.com/embed/yEY8xlnarNo)**

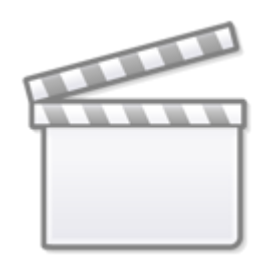

**[Video](http://www.youtube.com/embed/bsWWHo4KDHE)**

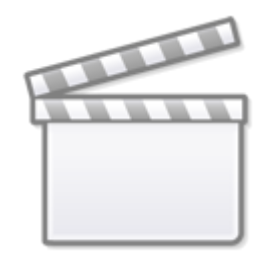

#### **[Video](http://www.youtube.com/embed/-87KQS-rZCA)**

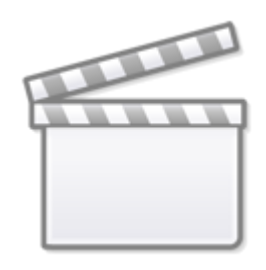

## **[Video](http://www.youtube.com/embed/ABRP_5RYhqU)**

From: <http://www.midibox.org/dokuwiki/> - **MIDIbox**

Permanent link: **[http://www.midibox.org/dokuwiki/doku.php?id=codeblocks\\_ide](http://www.midibox.org/dokuwiki/doku.php?id=codeblocks_ide)**

Last update: **2016/07/19 01:11**

 $\pmb{\times}$